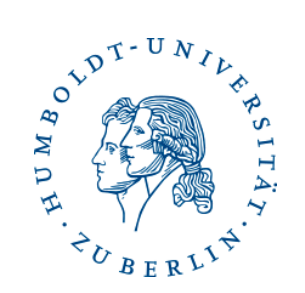

Semesterprojekt Verteilte Echtzeitrecherche in Genomdaten

## An Introduction to Concurrent Programming in Java

Marc Bux (buxmarcn@informatik.hu-berlin.de)

## Concurrent Computing

- Parallel computing: Information exchange via shared memory
- Distributed computing: Information exchange via passing messages
- Typical Problems:
	- Conflicts & deadlocks
	- Node failures
	- Distribution of data & workload
- Architecture: centralized versus de-centralized

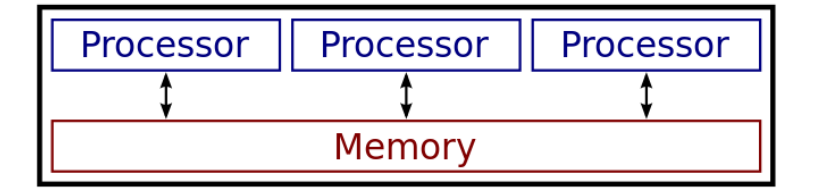

## What this talk is (not) about

- What this talk is about:
	- Parallel computing: Threads, Locks
	- Distributed computing: Sockets, MPI
	- Data exchange formats: JSON, (XML, YAML)
	- Implementations in Java to get started with
- What this talk is not about:
	- Distributed search indices
	- Theoretical foundations
	- Technical implementations

## Where can you apply these concepts?

Parallel Computing

Distributed Computing

Data Exchange Formats

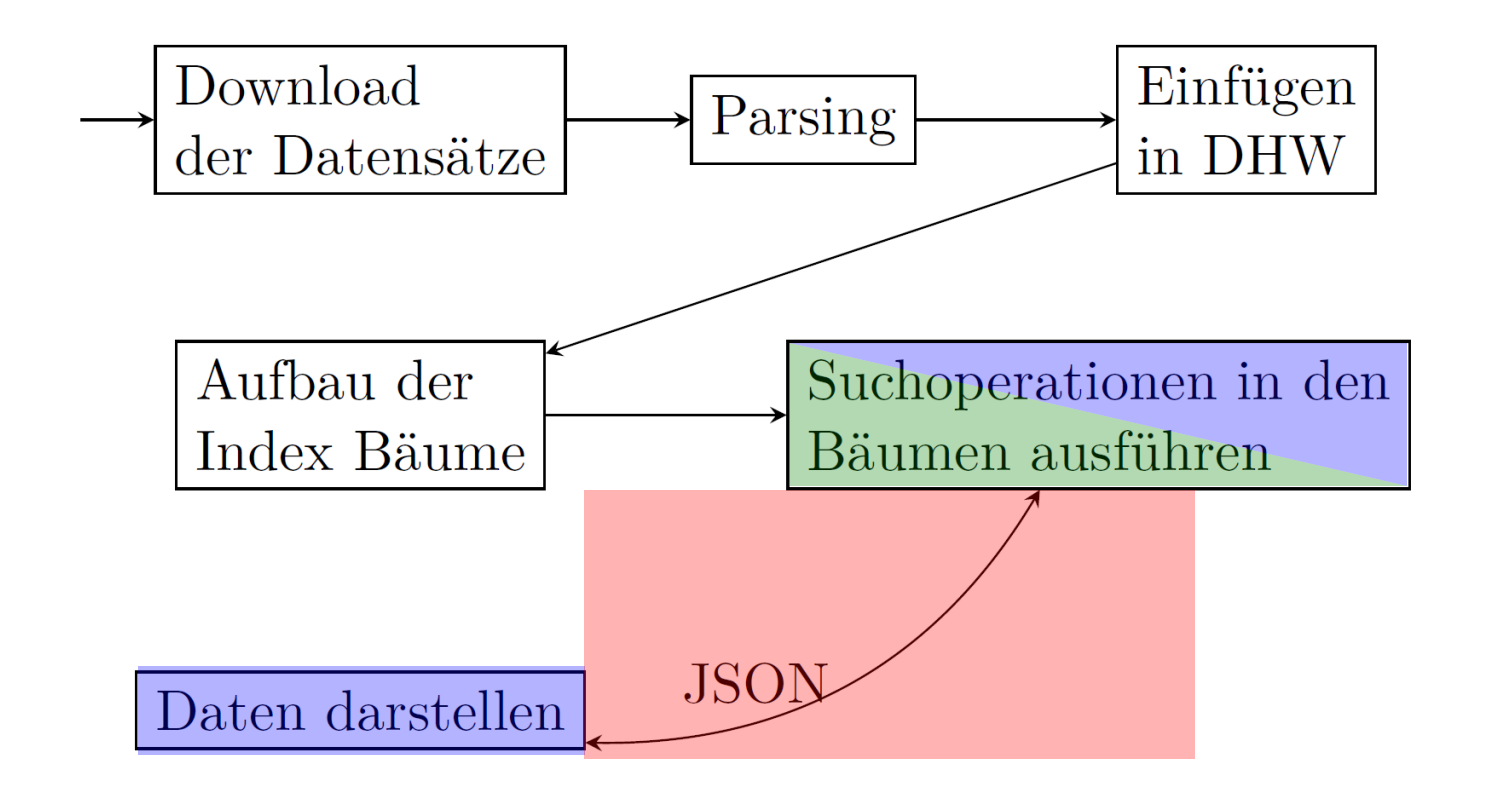

## Agenda

- 1. Parallel Computing
	- **Threads**
	- **Locks**
- 2. Distributed Computing
- 3. Date Exchange Formats

### Threads and Processes

- Process:
	- Instance of a program in execution
	- Separate entity with own heap space
	- Cannot access another process's data structures
- Thread:
	- Component of a process
	- Shares the process's resources
	- Has its own stack, but shares heap memory (data structures) with other threads

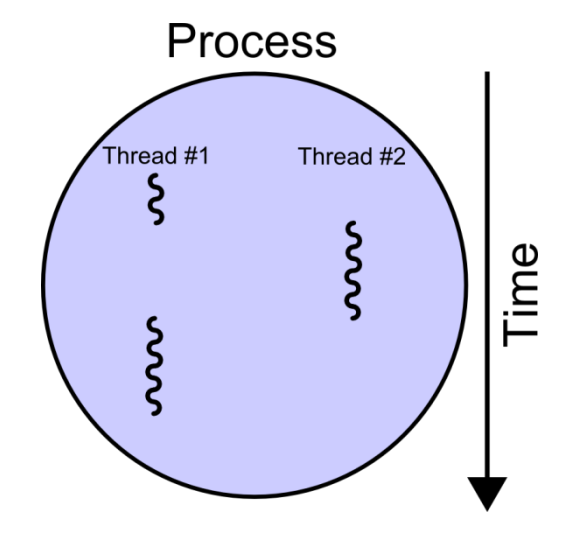

"Multithreaded process" by I, Cburnett. Licensed under CC BY-SA 3.0 via Commons -

https://commons.wikimedia.org/wiki/F ile:Multithreaded\_process.svg#/media/ File:Multithreaded\_process.svg

## Threads in Java

- In Java, threads can be implemented in two ways:
	- 1. Implement java.lang.Runnable interface
	- 2. Extend java.lang.Thread class
- The former is usually preferred to the latter
	- A class implementing the Runnable interface may extend another class
	- The Thread class brings some overhead with it

# Implementing java.lang.Runnable

```
public class RunnableCount implements Runnable {
       public int count = 0;
        public void run() {
                try {
                        while (count < 10) {
                                Thread.sleep(250);
                                System.out.println("count: " + count);
                                count++;
 }
                } catch (InterruptedException e) {
                        System.out.println("RunnableCount interrupted.");
 }
        }
}
public static void main(String[] args) {
        RunnableCount runnableCount = new RunnableCount();
        Thread threadCount = new Thread(runnableCount);
        threadCount.start();
        while (runnableCount.count != 10) { 
                try {
                        Thread.sleep(1000);
                } catch (InterruptedException e) {
                        e.printStackTrace();
 }
        }
```
# Extending java.lang.Thread

```
public class ThreadCount extends Thread {
       public int count = 0;
        public void run() {
                try {
                       while (count < 10) {
                               Thread.sleep(250);
                               System.out.println("count: " + count);
                               count++;
 }
                } catch (InterruptedException e) {
                        System.out.println("ThreadCount interrupted.");
 }
        }
}
public static void main(String[] args) {
        ThreadCount threadCount = new ThreadCount();
        threadCount.start();
        while (threadCount.count != 10) { 
                try {
                        Thread.sleep(1000);
                } catch (InterruptedException e) {
                        e.printStackTrace();
 }
        }
```
## Synchronization and Locks in Java

- Threads can attempt to modify shared resources at the same time
- Locks can be used to limit access to shared resources
- In Java, there are three common ways to implement locks:
	- 1. Implement a lock on an object by using the synchronized keyword for a method
	- 2. Implement a lock on an object by using the synchronized keyword for a block of code
	- 3. Manually implement a lock using the java.util.concurrent.locks.Lock interface

### Synchronized Methods in Java

public class SynchronizedCounter **{**

```
private int c = 0;
```

```
 public synchronized void increment() {
               c++;
 }
```
#### Synchronized Blocks in Java

```
public class SynchronizedCounter {
```

```
private int c = 0;
```

```
 public void increment() {
            synchronized(this) {
 c++;
```
 **}**

**}**

## Synchronized Blocks in Java (cont.)

```
public class SynchronizedDoubleCounter {
       private int c1 = 0;
        private int c2 = 0;
        private Object lock1 = new Object();
        private Object lock2 = new Object();
        public void incrementC1() {
               synchronized(lock1) {
                       c1++;
  }
 }
        public void incrementC2() {
               synchronized(lock2) {
                       c2++;
 }
 }
}
```
#### Manual use of locks in Java

```
public class SynchronizedCounter {
         private Lock lock;
        private int c = 0;
         public SynchronizedCounter() {
                 lock = new ReentrantLock();
 }
         public void increment() {
                 lock.lock();
                 c++;
                 lock.unlock();
 }
}
```
### Deadlocks

- Deadlock: state, in which two (or more) threads are waiting for one another
- Four conditions must be met:
	- Mutual exclusion: there is limited access / quantity to a resource
	- Hold and Wait: thread holding a resource A requests another resource B before releasing A
	- No Preemption: resources only released voluntarily
	- Circular Wait: multiple threads form a circular chain where each thread is waiting for another thread in the chain
- Livelock: risk in deadlock detection

## Agenda

- 1. Parallel Computing
- 2. Distributed Computing
	- **Sockets**
	- MPI
	- Large-Scale Distributed Processing Frameworks
- 3. Date Exchange Formats

## Sockets in Java

- (Network) socket: endpoint (IP address + port) of an inter-process communication across a network
- Used for low-level network communication via TCP
- Two types of sockets in Java:
	- java.net.Socket implements (client) sockets
	- java.net.ServerSocket implements server sockets that listen for connecting sockets on a port
- Java Remote Method Invocation (RMI): higher-level API based on sockets for communication between Java applications
- Objects of classes implementing the java.io.Serializable interface can be serialized and sent via sockets (using ObjectInputStream)

### The Server Side of a Socket in Java

#### **try (**

**) {**

```
 ServerSocket serverSocket =
           new ServerSocket(portNumber);
         Socket clientSocket = serverSocket.accept(); 
         PrintWriter out =
           new PrintWriter(clientSocket.getOutputStream(), true); 
         BufferedReader in = new BufferedReader(
           new InputStreamReader(clientSocket.getInputStream()));
         String inputLine;
         while ((inputLine = in.readLine()) != null) {
                 out.println(inputLine);
 }
} catch (IOException e) {
         System.out.println(e.getMessage());
```
#### The Client Side of a Socket in Java

#### **try (**

**) {**

```
 Socket echoSocket =
           new Socket(hostName, portNumber);
         PrintWriter out =
           new PrintWriter(echoSocket.getOutputStream(), true);
         BufferedReader in =
           new BufferedReader(new InputStreamReader(echoSocket.getInputStream()));
         BufferedReader stdIn =
           new BufferedReader(new InputStreamReader(System.in))
         String userInput;
         while ((userInput = stdIn.readLine()) != null) {
                 out.println(userInput);
                 System.out.println("echo: " + in.readLine());
 }
} catch (IOException e) {
         e.printStackTrace();
         System.exit(-1);
```
# Message-Passing Interface (MPI)

- MPI: a standard for message passing libraries in parallel computing
- Performant, portable across platforms, flexible wrt. underlying technology
- Abstract, high-level

comm**.**send**(**data**,** 5**,** MPI.DOUBLE**,** 1**,** 1**);**

Status status **=**

comm**.**recv**(**data**,** 5**,** MPI**.**DOUBLE**,** MPI**.**ANY\_SOURCE**,** 1**);**

- Implementations of MPI available for Java:
	- MPJ Express [\(http://mpj-express.org/](http://mpj-express.org/))
	- OpenMPI [\(http://www.open-mpi.de/faq/?category=java](http://www.open-mpi.de/faq/?category=java))

### Performance comparison

- Performance test: sort an integer array on a distributed infrastructure
	- 5 Intel pentium machines with 233 MHz
	- 100 Mbit network

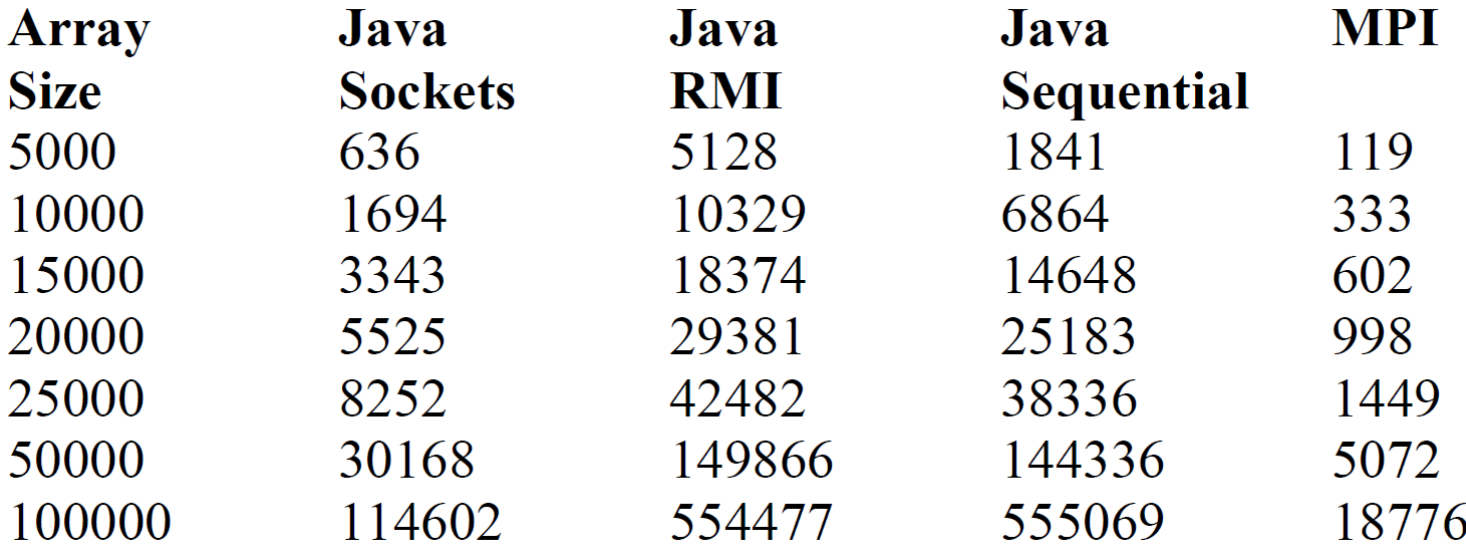

Qureshi, Kalim, and Haroon Rashid. "A performance evaluation of rpc, java rmi, mpi and pvm. "*Malaysian Journal of Computer Science* 18.2 (2005): 38-44.

#### Concurrent Programming in Java 21 / 25

#### Large-Scale Distributed Processing Frameworks

- Apache Hadoop
	- comprises distributed filesystem HDFS and resource manager YARN

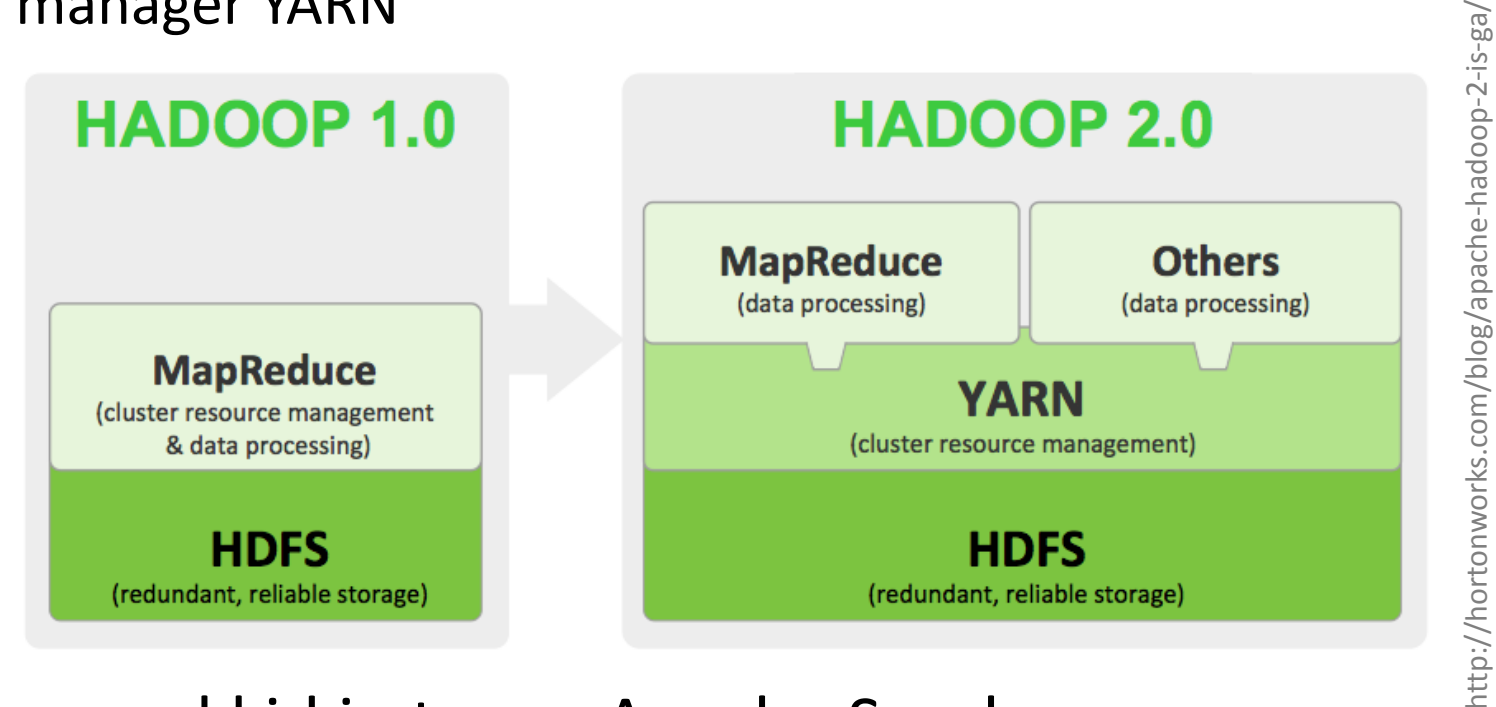

- New cool kid in town: Apache Spark
	- Resilient Distributed Datasets (RDD)

# Agenda

- 1. Parallel Computing
- 2. Distributed Computing
- 3. Date Exchange Formats

## JSON

Data Types: number, string, boolean, array, "object" (map), null

```
 "name": "Alex Rye",
        "deceased": false,
        "accounts": [
\{ "bank": "Sparkasse",
               "balance": 3788
            },
\{ "bank": "Commerzbank",
               "balance": 505
 }
        ],
        "gender": null
```
• Alternatives:

 $\{$ 

- XML: more strict; separation of meta-data and data via tag attributes
- YAML: less strict; superset of JSON with more features (comments, ordered maps, …)

#### Questions

- 1. Parallel Computing
	- Threads
	- Locks
- 2. Distributed Computing
	- **Sockets**
	- MPI
	- Large-Scale Distributed Processing Frameworks
- 3. Date Exchange Formats